## **Inhalt**

**Vorworte -- 1** 

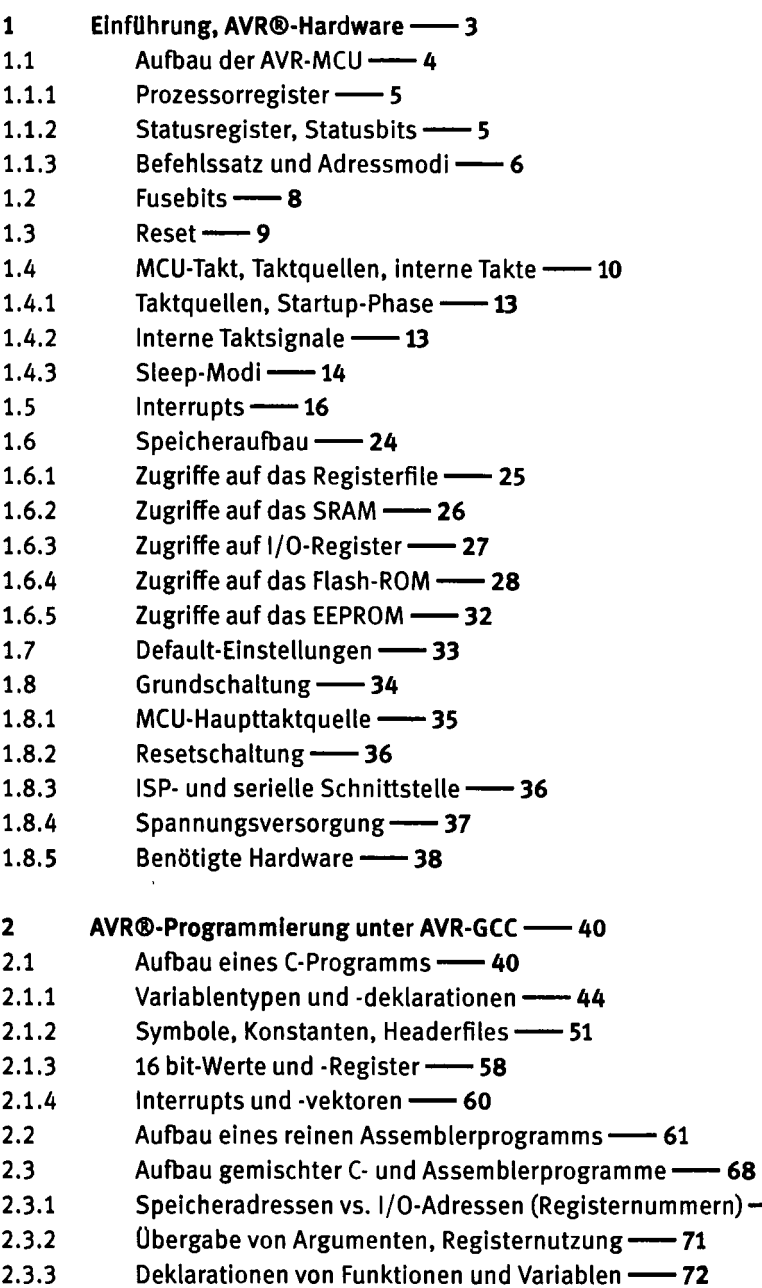

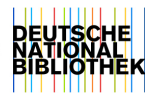

**VÜi — Inhalt** 

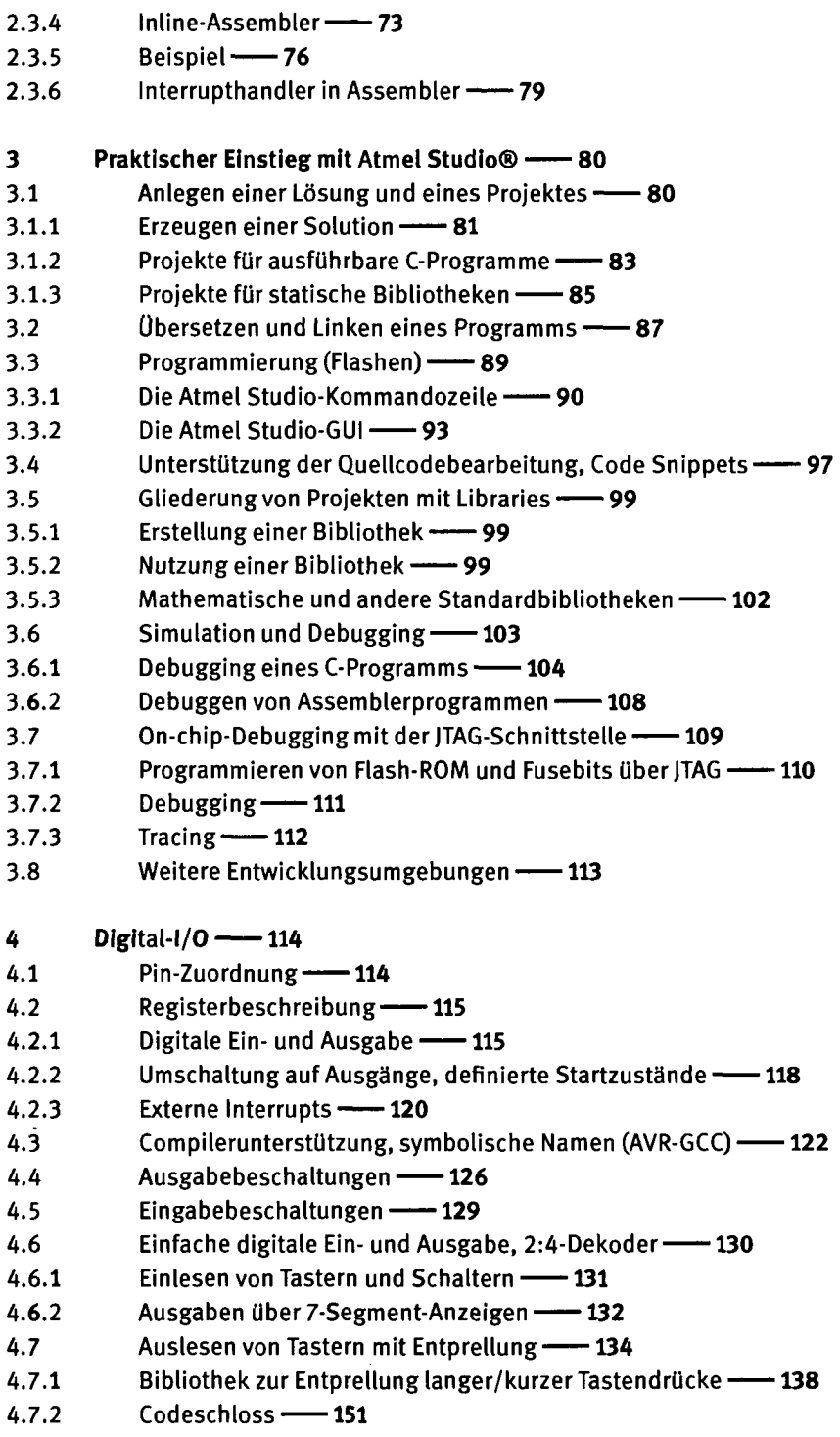

- 4.7.3 Einlesen einer Tastaturmatrix 155
- 4.7.4 Bibliothek zur Entprellung wiederholter Tastendrücke 159
- 4.8 Emulation eines 8 bit-Bussystems 172
- 4.8.1 Bibliothek zur Ansteuerung einer LCD-Punktmatrix-Anzeige 173
- 4.8.2 Digitaluhr mit LCD-Anzeige -179
- 4.8.3 Metronom mit industriellem Ausgabebaustein für 8 bit-Bus 182
- 4.8.4 Digitaler Portexpander mit 8 bit-Datenbus 191
- 4.9 Software-PWM via Digitalport -- 194
- 4.10 Stimmgabel/Synthesizer mit NCO 199
- 4.10.1 Numerisch kontrollierter Oszillator 206
- 4.10.2 NCO als Grundlage einer Wavetable-Synthese 207
- 4.11 Analogausgabe über Digitalports und R-2R-Leiter 210
- 4.12 Externe Interrupts 212
- 4.12.1 Bibliothek für externe Interrupts 212
- 4.12.2 Treppenhauslicht -214

5 Timer/Counter -- 216

- 5.1 Pin-Zuordnung 216
- 5.2 Registerbeschreibung 217
- 5.3 Betriebsmodi -225
- 5.3.1 Zählen im normalen Modus 226
- 5.3.2 Clear Timer on Compare Match/CTC-Modus 228
- 5.3.3 Pulsweitenmodulation PWM 230
- 5.3.4 Input Capture-Funktion 237
- 5.4 Zählumfang, Frequenzbereiche und Impulsdauer 241
- 5.5 Bibliothek für Timer/Counter 244
- 5.6 Anwendung der einfachen Ereigniszählung 254
- 5.6.1 Mikrosekundengenaue Stopuhr 254
- 5.6.2 Hochfrequenzmessung, zeitgenaue Pulserzeugung 268
- 5.7 Anwendung von Input Capture-Ereignissen 274
- 5.7.1 Zeitmarken und Stopuhr 274
- 5.7.2 Fahrradtachometer, basierend auf ICP-Frequenzmessung -278
- 5.7.3 Niederfrequenzmessung 283
- 5.8 Anwendung des CTC-Modus, Signalerzeugung, Steuerungen 287
- 5.8.1 Rechteck-Signalgenerator 287
- 5.8.2 Blinker 290
- 5.8.3 Einmalige Impulse definierter Dauer, Treppenhauslicht 293
- 5.8.4 Steuerung mit Zustandsautomat (Waschmaschine) 297
- 5.8.5 Bibliothek für 7-Segment-Anzeigen im Multiplexbetrieb -- 305
- 5.8.6 Einfache Digitaluhr mit 7-Segment-Anzeige 311
- 5.8.7 Digitaluhr mit Zeiteinstellung über Tastatur 314
- 5.9 Stufenlose Helligkeitssteuerung mit PWM, elektronische Kerze -- 321

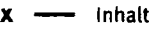

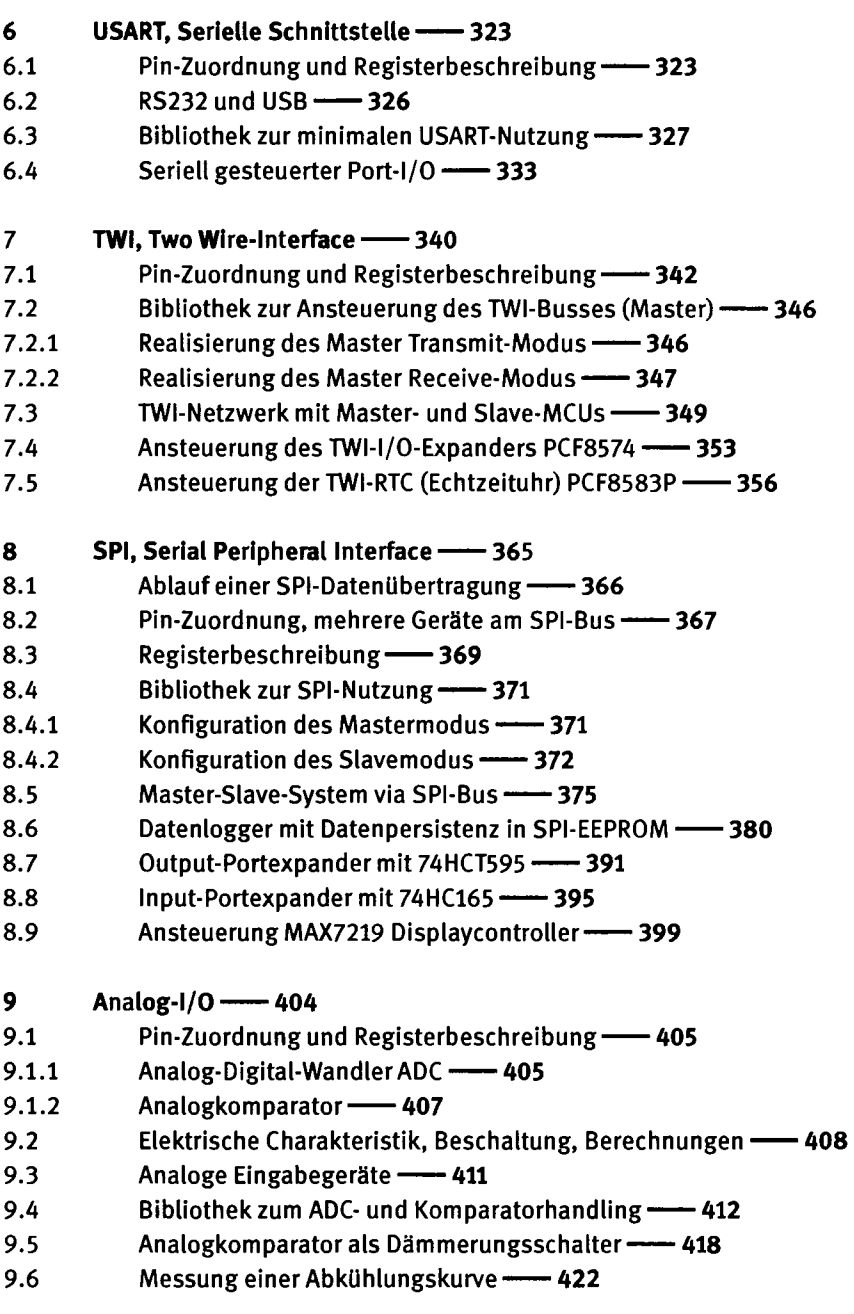

Literatur **-- 429** 

**Stichwortverzeichnis -- 431**